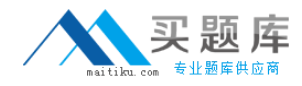

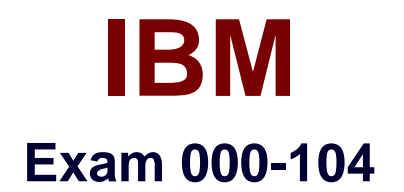

# **AIX 6.1 Administration**

**Version: 5.3**

**[ Total Questions: 216 ]**

[http://www.maitiku.com QQ:860424807](http://www.maitiku.com)

# **Topic 1, Volume A**

# **Question No : 1 - (Topic 1)**

Which command restores files from a volume group backup on a specified media?

**A.** mksysb -r **B.** savevg -r **C.** restorevg -r **D.** restorevgfiles

**Answer: A**

# **Question No : 2 - (Topic 1)**

A non-root user can run rsh commands from serverA to serverB, but attempts to run rsh commands by the root user return with apermission error message. What action will resolve the problem?

- **A.** Add root user to the /etc/hosts.equiv on serverB.
- **B.** Create \$HOME/.rhosts file for the root user on serverB.
- **C.** Restart the rshd daemon with root enabled option on serverB.
- **D.** Add entry to allow root user from serverA to the /etc/hosts.allow on serverB.

#### **Answer: B**

# **Question No : 3 - (Topic 1)**

A recently installed package needs to be rolled back to a previous version. Which of the following commands will perform the task?

- **A.** reject
- **B.** cleanup
- **C.** deinstall
- **D.** uninstall

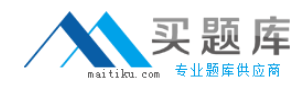

#### **Answer: A**

# **Question No : 4 - (Topic 1)**

How can a JFS2 filesystem be added to a volume group that has insufficient space to host a log LV?

- **A.** Create the filesystem with an inline log.
- **B.** Create the filesystem referring to the jfs2log in rootvg.
- **C.** Create the filesystem and format the logical volume with 'logform'.
- **D.** Create the filesystem's underlying logical volume with an inline log.

**Answer: A**

### **Question No : 5 - (Topic 1)**

Which of the following allows multiple applications toshare a single operating system resource?

- **A.** Logical Partition
- **B.** Workload Partition
- **C.** Dynamic Logical Partition
- **D.** Shared Processor Logical Partition

**Answer: B**

# **Question No : 6 - (Topic 1)**

When ordering a new IBM Power Systems server, a customer is given the option of two types of Hardware Management Console:7042-CR4 and 7042-C06.Which main difference between the options would influence the customer's decision?

**A.** The 7042-CR4 is a rack mounted model, compared to the 7042-C06, which is a desktop.

**B.** The 7042-CR4 is limited to 16 managed systems, compared to a limit of 32 for the 7042-

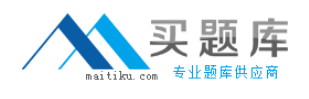

C06.

**C.** The 7042-C06 has faster CPUs and twice the RAM compared to the 7042-CR4,which is suited to large enterprise deployments.

**D.** The 7042-C06 can manage POWER5-based hardware, in addition to POWER6, while the 7042-CR4 can only manage POWER6-based hardware.

**Answer: A**

**Question No : 7 - (Topic 1)**

Which port must be open on the HMC to allow remote web access?

**A.** 22 **B.** 80 **C.** 443 **D.** 8080

**Answer: C**

# **Question No : 8 - (Topic 1)**

Which are the two main uses of a VIO server?

- **A.** Virtualize network and memory to LPARs.
- **B.** Virtualize network and storage to LPARs.
- **C.** Virtualize memory and processors to LPARs.
- **D.** Virtualize storage and processors to LPARs.

#### **Answer: B**

# **Question No : 9 - (Topic 1)**

Which POWER6 virtualization technology is the minimum to enable multiple shared processor pool functionality?

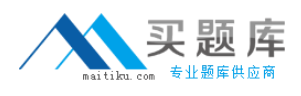

- **A.** PowerHA Standard Edition
- **B. PowerVM Standard Edition**
- **C.** Power6 Management Edition
- **D.** Power6 Virtualization Edition

**Answer: B**

**Question No : 10 - (Topic 1)**

What is the minimum amount of memory required for a new LPAR to be built via NIM on AIX6.1?

**A.** 128 MB **B.** 256 MB **C.** 512 MB **D.** 1024 MB

**Answer: B**

# **Question No : 11 - (Topic 1)**

What is the theoretical maximum number of logical ports that a one port of a 2-port 10Gb IVE can provide if no VIO Server is connected to the IVE?

**A.** 2 **B.** 4 **C.** 8 **D.** 16

**Answer: D**

#### **Question No : 12 - (Topic 1)**

An administrator wants to deploy a complex LPAR environment on a 595. What is the most current tool available for documenting the proposed LPAR configuration and determining if

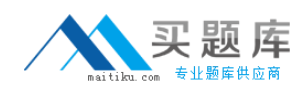

there are adequate IO resources?

- **A.** LPAR Planning Tool.
- **B.** System Planning Tool.
- **C.** LPAR Validation Tool.
- **D.** System Validation Tool.

### **Answer: B**

# **Question No : 13 - (Topic 1)**

Where will an administrator find documents in PDF format that include detailed architecture and step-by-step installation instructions for Power servers?

- **A.** AIX Fix Central
- **B.** IBM Developer Works
- **C.** IBM Systems Software Information Center
- **D.** IBM Systems Hardware Information Center

#### **Answer: D**

# **Question No : 14 - (Topic 1)**

Which of the following is a situation where dual (redundant) HMCs are recommended?

- **A.** When managing more than four VIO servers.
- **B.** When installed with Power 570 and larger hardware.
- **C.** When hosting both Linux and AIX on the same physical hardware.

**D.** When unexpected outage on a single HMC would prove an untenable risk for the hosted LPARs.

**Answer: D**

#### **Question No : 15 - (Topic 1)**

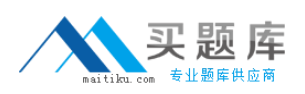

A customer has a requirement for a single AIX LPAR to be highly available. The customer only has enough funding to purchase a single system. Which would be the most critical option to mitigate AIX availability?

- **A.** Dual power supplies.
- **B.** Twice the amount of disk.
- **C.** Two dual-port LHEA adapters.
- **D.** Two dual-port fibre channel adapters.

### **Answer: A**

# **Question No : 16 - (Topic 1)**

What is the difference between the CUoD and Utility Capacity On Demand?

**A.** Utility allows for activation of resources by the hour. CUoD allows for permanent access to additional resources installed into the system.

**B.** Utility allows for permanent access to additional resources installed into the system. CuOD allows for activation of resources by the hour.

**C.** Utility allows for activation of resources by the minute. CUoD allows for permanent access to additional resources installed into the system.

**D.** Utility allows for a 30 day usage of additional resources installed into the system. CUoD allows for permanent access to additional resources installed into the system.

# **Answer: C**

# **Question No : 17 - (Topic 1)**

An administrator plans to use bootable AIX media to boot a system into maintenance mode. The system is running AIX 5.3 TL09 with a64-bit kernel. The administrator has a selection of media available. Which media should the administrator use?

- **A.** Any AIX bootable media, providing it is a 64-bit variant
- **B.** Any AIX bootable media, providing it is AIX 5.1 or later
- **C.** Any AIX 5.3 bootable media, providing it is TL09 or later
- **D.** Any AIX 6.1 bootable media, providing it is TL02 or later

#### **Answer: C**

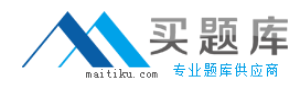

# **Question No : 18 - (Topic 1)**

In which file created by a mksysb would an administrator find filesystem and logical volume information?

**A.** /fs.data **B.** /image.data **C.** /bosinst.data **D.** /install.data

**Answer: B**

**Question No : 19 - (Topic 1)**

Which command can be used to show volume group information about filesystems and OS levels for a specified mksysb called server1.mksysb?

**A.** lsmksysb -lf server1.mksysb

**B.** restore -mrT server1.mksysb

**C.** listbackup -fT server1.mksysb

**D.** listvgbackup -l server1.mksysb

**Answer: A**

#### **Question No : 20 - (Topic 1)**

A backup is taken using the following command:tar -cvf abcdef.tar

/usr/local/include/tcpd.h

The operator is in the directory /usr/local/restores and runs the following command: tar –xvf abcdef.tar.

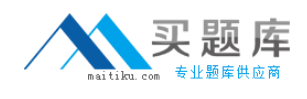

Where will the file be restored?

- **A.** /usr/local/include/tcpd.h
- **B.** /usr/local/restores/tcpd.h
- **C.** /usr/local/restores/include/tcpd.h
- **D.** /usr/local/restores/usr/local/include/tcpd.h

# **Answer: A**

# **Question No : 21 - (Topic 1)**

An administrator is applying a corrective service to their HMC. The corrective service has been shipped on 3 DVDs. Which action will ensure the corrective service is correctly installed?

- **A.** Select the option to automatically reboot the HMC.
- **B.** Select the option to automatically reboot the HMC after each disk.
- **C.** Shutdown all managed LPARs prior to beginning the install process.
- **D.** Copy all disks into the ""SERVICE"" directory and select concurrent install.

#### **Answer: A**

# **Question No : 22 - (Topic 1)**

A POWER6 595 LPAR has two dedicated processors. The LPAR is active and running AIX 6.1. What must be done to donate any unusedprocessing capacity to the shared processor pool?

**A.** In the HMC Properties, select the options to allow processor sharing when the partition is inactive and active.

**B.** In the LPAR Properties, select the options to allow processor sharing when the partition is inactive and active.

**C.** In the LPAR Profile Properties, select the options to allow processor sharing when the partition is inactive and active.

**D.** In the 595 Managed System Properties, select the options to allow processor sharing when partitions are inactive and active.

#### **Answer: C**

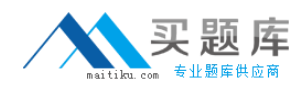

# **Question No : 23 - (Topic 1)**

The administrator changed the number of virtual processors from 1 to 2 in the default profile of an LPAR. The operator ran the cfgmgr command expecting to see 2 processors after that, but did not see them. What action must be done to apply the changes?

- **A.** Reboot AIX within the LPAR.
- **B.** Run cfgmgr against the device sys0.
- **C.** Shutdown and then activate the default profile.
- **D.** Ensure the RSCT daemon is operative and run cfgmgr again.

#### **Answer: C**

### **Question No : 24 - (Topic 1)**

An administrator needs to recover an HMC due to a failed disk. The disk has been replaced, allowing the administrator to reinstall the HMC back to the required release of software. Backups of both the HMC Console Data and Upgrade Data are available. After reloading the HMC with the Recovery DVDs, what are the next steps to restore the HMC configuration?

**A.** Use the 'HMC Management > Restore HMC Data' option to first restore just the HMC Data.

**B.** Use the 'HMC Management > Restore Upgrade Data' option to first restore just the Upgrade Data.

**C.** Use the 'HMC Management > Restore HMC Data' option to first restore the HMC Data and then the Upgrade Data.

**D.** Use the 'HMC Management > Restore Upgrade Data' option to first restore the Upgrade Data, and then the HMC Data.

**Answer: A**

#### **Question No : 25 - (Topic 1)**